# **Chapter 2 Solutions**

- 2.1 (a) VHDL VHSIC Hardware Description Language VHSIC Very High Speed Integrated Circuit
  - **(b)** VHDL has statements that execute concurrently since it must model real hardware in which the components are all in operation at the same time.
  - (c) A hardware description language allows a digital system to be designed and debugged at a higher level of abstraction than schematic capture with gates, flip-flops, and standard MSI building blocks. The details of the gates and flip-flops do not need to be handled during early phases of design. Designs are more portable when low-level library-specific details are not included in the model. HDLs allow the creation of such portable high-level behavioral models.
- 2.2 (a) Legal: A\_123, and1; Illegal: 123A (Starts with number), \_A123 (starts with underscore), A123\_ (ends with underscore), c1 c2 (adjacent underscores), and (reserved word).
  - **(b)** They all equivalent. VHDL is not case sensitive.

2.3 (a)

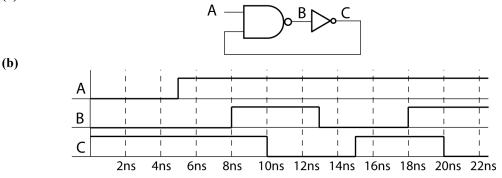

```
2.4 entity Comb is
    port(A, B, C, D : in bit;
        Z : out bit);
end Comb;

architecture Comb2_1 of Comb is
    signal E, F, G, H, I : bit;
begin
    H <= (A and B and C) after 5 ns;
    E <= H or D after 5 ns;
    G <= (B nor C) after 5 ns;
    F <= G nand A after 5 ns;
    I <= not F after 2 ns;
    Z <= E xor I after 5 ns;
end Comb2_1;</pre>
```

```
(b) entity four bit sub is
           port(a, b: in bit vector(3 downto 0);
                bin: in bit;
                d: out bit_vector(3 downto 0);
                bout: out bit);
         end four bit sub;
         architecture test of four bit sub is
           signal bo: bit vector(3 downto 0) := "0000"; -- borrow bits
           component one bit sub
             port(x, y, bin: in bit;
                  diff, bout: out bit);
           end component;
        begin
           FS0: one bit sub port map(a(0),b(0),bin,d(0),bo(1));
           FS1: one_bit_sub port map(a(1),b(1),bo(1),d(1),bo(2));
           FS2: one bit sub port map(a(2),b(2),bo(2),d(2),bo(3));
           FS3: one_bit_sub port map(a(3),b(3),bo(3),d(3),bout);
         end test;
2.6
    (a) entity circuit is
           port(A, B, C, D: in bit;
                G: out bit);
         end circuit;
         architecture internal of circuit is
           signal E, F: bit;
         begin
           E \ll A and B;
           F <= E or C;
           G \ll D and F;
         end internal;
     (b) entity circuit is
           port(A, B, C, D: in bit;
                G: out bit);
         end circuit;
         architecture internal of circuit is
           signal E, F: bit;
         begin
           process(A, B, C, D, E, F)
           begin
             E \ll A and B;
             F <= E or C;
             G \leq D and F;
           end process;
         end internal;
2.7
     A changes to 1 at 25 ns, B changes to 1 at 20 + \Delta ns, C does not change
2.8
     (a) A falling-edge triggered D flip-flop with asynchronous active high clear and set
     (b) Q = '0', because Clr = 1 has priority.
2.9
     entity SR Latch is
       port(S, R: in bit;
             Q, Qn: inout bit);
     end SR Latch;
```

end equ;

```
architecture proc of SR Latch is
     begin
       process(S, R)
       begin
         if S = '1' then Q <= '1'; end if;</pre>
         if R = '1' then Q \le '0'; end if;
       end process;
       Qn <= not Q;
     end proc;
2.10 entity MNFF is
       port(M, N, CLK, CLRn: in bit; Q: inout bit; Qn: out bit);
     end MNFF;
     architecture MN of MNFF is
     begin
       process(CLK, CLRn)
       begin
         if CLRn = '0' then Q <= '0';</pre>
         elsif CLK = '0' and CLK'event then
           if M = '0' and N = '0' then Q \le not Q;
           elsif M = '0' and N = '1' then Q <= '1';
           elsif M = '1' and N = '0' then Q <= '0';
           elsif M = '1' and N = '1' then Q \leftarrow Q; --optional
           end if;
         end if;
       end process;
       QN <= not Q;
     end MN;
2.11 entity DDFF is
       port(R, S, D, Clk : in bit;
            Q : out bit);
     end DDFF;
     architecture Behav of DDFF is
     begin
       process(Clk, R, S)
       begin
         if R = '0' then 0 <= '0';</pre>
         elsif S = '0' then Q <= '1';</pre>
         elsif Clk'event then Q <= D;</pre>
         end if;
       end process;
     end Behav;
2.12 (a) entity ITFF is
          port(I0, I1, T, R: in bit;
                Q, QN: inout bit);
        end ITFF;
        architecture behavior of ITFF is
        begin
          process(T, R)
          begin
             if R = '1' then
               Q <= '0' after 5 ns;
               if (I0 = '1' and T = '1' and T'event) or
                   (I1 = '1' and T = '0' and T'event) then
                  Q <= QN after 8 ns;
               end if;
```

### end if; end process; QN <= not Q; end behavior;

(b) add list \*
 add wave \*
 force T 0 0, 1 100 -repeat 200
 force I1 0 0, 1 50, 0 450
 force I0 0 0, 1 450
 run 750 ns

## 2.13

| ns | Δ  | a | b | c | d | e |
|----|----|---|---|---|---|---|
| 0  | +0 | 0 | 0 | 0 | 0 | 0 |
| 20 | +0 | 0 | 0 | 0 | 0 | 1 |
| 20 | +1 | 0 | 1 | 0 | 0 | 1 |
| 20 | +2 | 0 | 8 | 0 | 0 | 1 |
| 23 | +0 | 0 | 8 | 0 | 1 | 1 |
| 25 | +0 | 1 | 8 | 0 | 1 | 1 |
| 35 | +0 | 5 | 8 | 0 | 1 | 1 |

## 2.14

| ns                         |          |   | b |   | d | e |
|----------------------------|----------|---|---|---|---|---|
| 10                         | +0       | 0 | 0 | 0 | 0 | 0 |
| 10<br>20<br>20<br>25<br>35 | +0<br>+1 | 0 | 0 | 0 | 0 | 1 |
| 20                         | +1       | 0 | 7 | 0 | 0 | 1 |
| 25                         | +0       | 1 | 7 | 0 | 0 | 1 |
| 35                         | +0       | 5 | 7 | 0 | 0 | 1 |

## 2.15

| ns | Δ  | a | b | c | d | e | f |
|----|----|---|---|---|---|---|---|
| 0  | +0 | 0 | 0 | 0 | 0 | 0 | 0 |
| 5  | +0 | 0 | 0 | 0 | 1 | 0 | 0 |
| 5  | +1 | 1 | 0 | 0 | 1 | 0 | 0 |
| 5  | +2 | 1 | 1 | 1 | 1 | 0 | 0 |
| 5  | +3 | 1 | 1 | 1 | 0 | 0 | 0 |
| 10 | +0 | 1 | 1 | 1 | 0 | 1 | 0 |
| 10 | +1 | 0 | 1 | 1 | 0 | 1 | 0 |
| 10 | +2 | 0 | 0 | 0 | 0 | 1 | 0 |

## 2.16

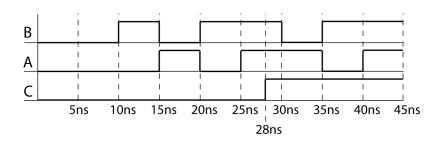

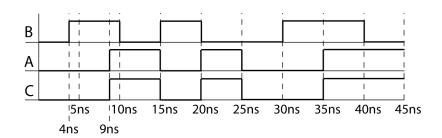

## 2.18

| ns | Δ  | a | b | c | d |             |
|----|----|---|---|---|---|-------------|
| 4  | +0 | 0 | 0 | 0 | 0 |             |
| 5  | +0 | 1 | 0 | 0 | 0 | P1 executes |
| 10 | +0 | 1 | 1 | 0 | 0 | P2 executes |
| 10 | +1 | 0 | 1 | 0 | 1 | P1 executes |
| 12 | +0 | 0 | 1 | 1 | 1 |             |
| 15 | +0 | 0 | 0 | 1 | 1 | P2 executes |
| 15 | +1 | 1 | 0 | 1 | 1 | P1 executes |
| 17 | +0 | 1 | 0 | 0 | 1 |             |

- **2.19** (a) 101011 or 011010 = 111011
  - **(b)** 101 ror 2 = 011
  - (c) 101 sla 2 = 111
  - (d) 101 & not 011 = 101 & 100 = 101100

 $101100 \neq 111110$ , so evaluates to <u>false</u>

(e) 101 or 011 and 010 = 111 and 010 = 010

## 2.20 (a)

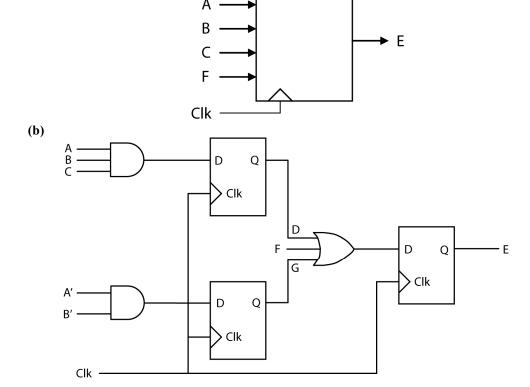

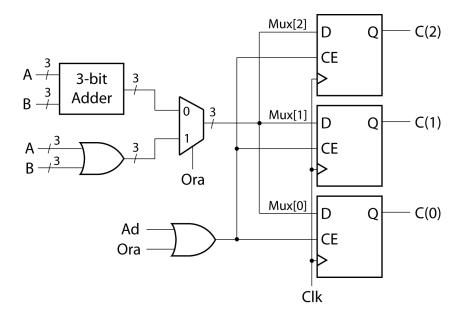

2.23 (a) sel <= C&D;

end case;
end process;

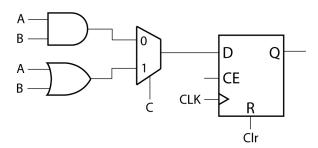

Unlike *Clr*, the output from the mux is only read on falling clock edges; therefore, adding *C* to the sensitivity list is not required for proper operation of the circuit.

```
with sel select
     F \le not A after 10 ns when "00",
           B after 10 ns when "01",
           not B after 10 ns when "10",
           '0' after 10 ns when "11";
(b) F \le not A after 10 ns when <math>C\&D = "00"
         else B after 10 ns when C\&D = "01"
         else not B after 10 ns when C\&D = "10"
         else '0' after 10 ns;
(c) sel <= C&D;
   process(sel)
   begin
      case sel is
        when "00" \Rightarrow F \iff not A after 10 ns;
        when "01" => F <= B after 10 ns;</pre>
        when "10" \Rightarrow F <= not B after 10 ns;
        when "11" \Rightarrow F \Leftarrow '0' after 10 ns;
```

```
2.24 (a) process(C, B1, B2, B3)
        begin
          case C is
             when 1 => A <= B1;
             when 2 => A <= B2;
             when 3 => A <= B3;
             when others => A <= 0;
          end case;
        end process;
        or
        process(C, B1, B2, B3)
        begin
          if C = 1 then A <= B1;
          elsif C = 2 then A <= B2;</pre>
          elsif C = 3 then A <= B3;</pre>
          else A <= 0; end if;</pre>
        end process;
     (b)
                                                  B1
                                      B2 -
                                              C2
2.25 (a) entity Latch is
          port(S, R: in bit;
                P, Q: inout bit);
        end Latch;
        architecture conditional of Latch is
        begin
          Q \ll 11' when S = 11' -- Assume SR = 0
             else '0' when R = '1'
             else Q;
          P <= not Q;
        end conditional;
     (b) architecture characteristic of Latch is
        begin
          Q \le S or (not R and Q);
          P <= not Q;
        end characteristic;
     (c) architecture gate of Latch is
        begin
          P <= S nor Q;
          Q <= R nor P;
        end gate;
```

**2.26** S = "0101", Co = '1'

```
2.27 library IEEE;
      use IEEE.numeric bit.all;
      entity Adder is
        port(A: in bit vector(3 downto 0);
              B: in integer range 0 to 15;
              Sum: out bit vector(4 downto 0));
      end Adder;
      architecture overloaded of Adder is
        signal sum5: unsigned(4 downto 0);
      begin
        sum5 <= '0' & UNSIGNED(A) + TO UNSIGNED(B, 4); -- conv fns in Appndx B</pre>
        Sum <= BIT VECTOR(sum5);</pre>
      end overloaded;
2.28
(a) entity decoder_3to8_behavioral is
 port(A0, A1, A2, E1 bar, E2 bar, E3: in bit;
     Y0_bar, Y1_bar, Y2_bar, Y3_bar, Y4_bar, Y5_bar, Y6_bar, Y7_bar: out bit := '1');
end decoder 3to8 behavioral;
architecture behavior of decoder 3to8 behavioral is
signal input values:bit vector(3 downto 0);
signal enable:bit;
begin
 enable <= E3 and (not E2 bar) and (not E1 bar);
 input values \leq (enable) & (A2) & (A1) & (A0);
 process (input values) begin
  case input values is
   when "1000" =>
    Y0_bar <='0';
    Y1 bar <='1';
    Y2 bar <='1';
    Y3 bar <='1';
    Y4 bar <='1';
    Y5 bar <='1';
    Y6 bar <='1';
    Y7 bar <='1';
   when "1001" =>
    Y0 bar \leq 11';
    Y1 bar <='0';
    Y2_bar <='1';
    Y3_bar <='1';
    Y4 bar <='1';
    Y5 bar <='1';
    Y6 bar <='1';
    Y7 bar <='1';
   when "1010" =>
    Y0 bar <='1';
    Y1 bar <='1';
    Y2 bar <='0';
    Y3 bar <='1';
    Y4 bar <='1';
    Y5 bar <='1';
    Y6_bar <='1';
    Y7 bar <='1';
```

```
when "1011" =>
   Y0 bar <='1';
   Y1_bar <='1';
   Y2 bar <='1';
   Y3 bar <='0';
   Y4 bar <='1';
   Y5 bar <='1';
   Y6 bar <='1';
   Y7_bar <='1';
  when "1100" =>
   Y0 bar <='1';
   Y1 bar <='1';
   Y2 bar <='1';
   Y3_bar <='1';
   Y4 bar <='0';
   Y5 bar <='1';
   Y6 bar <='1';
   Y7_bar <='1';
  when "1101" =>
   Y0 bar <='1';
   Y1_bar <='1';
   Y2 bar <='1';
   Y3_bar <='1';
   Y4 bar <='1';
   Y5 bar <='0';
   Y6 bar <='1';
   Y7 bar <='1';
  when "1110" =>
   Y0 bar <='1';
   Y1 bar <='1';
   Y2 bar <='1';
   Y3 bar <='1';
   Y4 bar <='1';
   Y5 bar <='1';
   Y6 bar <='0';
   Y7_bar <='1';
  when "1111" =>
   Y0 bar <='1';
   Y1 bar <='1';
   Y2 bar <='1';
   Y3 bar <='1';
   Y4_bar <='1';
   Y5 bar <='1';
   Y6 bar <='1';
   Y7 bar <='0';
  when others =>
   Y0 bar <='1';
   Y1_bar <='1';
   Y2 bar <='1';
   Y3 bar <='1';
   Y4 bar <='1';
   Y5 bar <='1';
   Y6 bar <='1';
   Y7_bar <='1';
 end case;
end process;
```

```
end behavior;
(b) entity decoder 3to8 dataflow is
 port(A0, A1, A2, E1 bar, E2 bar, E3: in bit;
     Y0 bar, Y1 bar, Y2 bar, Y3 bar, Y4 bar, Y5 bar, Y6 bar, Y7 bar: out bit := '1');
end decoder_3to8_dataflow;
architecture dataflow of decoder 3to8 dataflow is
signal enable:bit;
begin
 enable <= (E3) and (not E2 bar) and (not E1 bar);
 Y0 bar<=not((enable)and(not A2)and(not A1)and(not A0));
 Y1 bar <= not((enable)and(not A2)and(not A1)and(A0));
 Y2 bar<=not((enable)and(not A2)and(A1)and(not A0));
 Y3 bar <= not((enable)and(not A2)and(A1)and(A0));
 Y4 bar<=not((enable)and(A2)and(not A1)and(not A0));
 Y5 bar<=not((enable)and(A2)and(not A1)and(A0));
 Y6 bar<=not((enable)and(A2)and(A1)and(not A0));
 Y7 bar<=not((enable)and(A2)and(A1)and(A0));
end dataflow;
(c) entity decoder 3to8 structural is
 port(A0, A1, A2, E1 bar, E2 bar, E3: in bit;
      Y0 bar, Y1 bar, Y2 bar, Y3 bar, Y4 bar, Y5 bar, Y6 bar, Y7 bar: out bit := '1');
end decoder 3to8 structural;
architecture structure of decoder 3to8 structural is
 component inverter
  port(A: in bit; Z: out bit);
 end component;
 component and3
  port(A, B, C: in bit; Z: out bit);
 end component;
 component and4
  port(A, B, C, D: in bit; Z: out bit);
 end component;
 signal A2prime, A1prime, A0prime, invertA2prime, invertA1prime, invertA0prime, E1, E2, Y0, Y1, Y2,
      Y3, Y4, Y5, Y6, Y7, enable: bit;
begin
 I0:inverter port map(A2, A2prime);
 I1:inverter port map(A1, A1prime);
 I2:inverter port map(A0, A0prime);
 I3:inverter port map(E1 bar, E1);
 I4:inverter port map(E2 bar, E2);
 I5:inverter port map(A2prime, invertA2prime);
 I6:inverter port map(A1prime, invertA1prime);
 I7:inverter port map(A0prime, invertA0prime);
 I8:inverter port map(Y0,Y0 bar);
 19:inverter port map(Y1,Y1_bar);
 I10:inverter port map(Y2,Y2 bar);
 I11:inverter port map(Y3,Y3 bar);
```

```
I12:inverter port map(Y4,Y4 bar);
 I13:inverter port map(Y5,Y5 bar);
 I14:inverter port map(Y6,Y6 bar);
 I15:inverter port map(Y7,Y7 bar);
 AG0:and4 port map(enable, A2prime, A1prime, A0prime, Y0);
 AG1:and4 port map(enable, A2prime, A1prime, invertA0prime, Y1);
 AG2:and4 port map(enable,A2prime,invertA1prime,A0prime,Y2);
 AG3:and4 port map(enable, A2prime, invertA1prime, invertA0prime, Y3);
 AG4:and4 port map(enable,invertA2prime,A1prime,A0prime,Y4);
 AG5:and4 port map(enable,invertA2prime,A1prime,invertA0prime,Y5);
 AG6:and4 port map(enable,invertA2prime,invertA1prime,A0prime,Y6);
 AG7:and4 port map(enable,invertA2prime,invertA1prime,invertA0prime,Y7);
 AG8:and3 port map(E1,E2,E3, enable);
end structure;
entity inverter is
port(A: in bit; Z: out bit);
end inverter;
architecture inv of inverter is
begin
Z \leq not A;
end inv;
entity and 3 is
port(A, B, C: in bit; Z: out bit);
end and3;
architecture concur of and 3 is
begin
Z \leq (A \text{ and } B \text{ and } C);
end concur;
entity and4 is
port(A, B, C, D: in bit; Z: out bit);
end and4;
architecture con of and4 is
begin
Z \leq (A \text{ and } B \text{ and } C \text{ and } D);
end con;
2.29
entity decoder 4to16 structural is
 port(A0, A1, A2, A3, E1 bar, E2 bar, E3: in bit;
      Y0 bar,Y1 bar,Y2 bar,Y3 bar,Y4 bar,Y5 bar,Y6 bar,Y7 bar,Y8 bar,Y9 bar,Y10 bar,Y11 bar,
      Y12 bar, Y13 bar, Y14 bar, Y15 bar: out bit := '1');
end decoder 4to16 structural;
architecture decoder of decoder 4to16 structural is
 component decoder 3to8 structural
  port(A0, A1, A2, E1_bar, E2_bar, E3: in bit; Y0_bar, Y1_bar, Y2_bar, Y3_bar, Y4_bar, Y5_bar,
      Y6 bar, Y7 bar: out bit);
 end component;
 signal A2prime, A1prime, A0prime, invertA2prime, invertA1prime, invertA0prime, E1, E2, Y0, Y1, Y2,
      Y3, Y4, Y5, Y6, Y7, enable: bit;
```

```
begin
 D1:decoder 3to8 structural port map(A0, A1, A2, A3, E2 bar, E3, Y0 bar, Y1 bar, Y2 bar, Y3 bar,
      Y4_bar, Y5_bar, Y6_bar, Y7_bar);
 D2:decoder 3to8 structural port map(A0, A1, A2, E1 bar, E2 bar, A3, Y8 bar, Y9 bar, Y10 bar,
      Y11 bar, Y12 bar, Y13 bar, Y14 bar, Y15 bar);
end decoder;
2.30
(a) entity alu is
 port(M,Cn:in bit;
    A,B: in bit vector(3 downto 0);
   F: out bit vector(3 downto 0);
    S: in bit vector(3 downto 0));
end alu;
architecture unit of alu is
begin
 process(A,B,S,M,Cn) begin
  case S is
   when "0000"=>F<=not A;
   when "0001"=>F<=not(A and B);
   when "0010"=>F<=(not A) and B;
   when "0011"=>F <= "0001";
   when "0100"=>F<=not (A or B);
   when "0101"=>F<=not B;
   when "0110"=>F<=not(A XOR B);
   when "0111"=>F<=A or (not B);
   when "1000"=>F<=(not A) and B;
   when "1001"=>F<=A XOR B;
   when "1010"=>F<=B;
   when "1011"=>F<=A or B;
   when "1100"=>F<="0000";
   when "1101"=>F \le A and (not B);
   when "1110"=>F<=A and B;
   when "1111"=>F \le A;
  end case:
 end process;
end unit;
(b) library IEEE;
use IEEE.numeric bit.all;
entity alu is
 port(M,Cn:in bit;
   A,B: in unsigned (3 downto 0);
   F:out unsigned (3 downto 0);
    S: in bit vector(3 downto 0));
end alu;
architecture arithunit of alu is
begin
 process(A,B,S,M,Cn) begin
```

```
if(Cn='0') then
   case S is
     when "0000"=>F<=A-1;
     when "0001"=>F<=(A and B) - 1;
     when "0010"=>F<=(A and (not B)) -1;
     when "0011"=>F<="1111";
     when "0100"=>F \le A + (A \text{ or (not B)}):
     when "0101"=>F \le (A \text{ and } B) + (A \text{ or (not } B));
     when "0110"=>F \le A - B - 1;
     when "0111"=>F \le A or (not B);
     when "1000"=>F \le A + (A \text{ or } B);
     when "1001"=>F <= A + B;
     when "1010"=>F \le (A \text{ and (not B)})+(A \text{ or B});
     when "1011"=>F<=A or B;
     when "1100"=>F \le A + (A \text{ sll } 1);
     when "1101"=>F \le (A \text{ and } B) + A;
     when "1110"=>F \le (A \text{ and (not B)}) + A;
     when "1111"=>F \le A;
   end case;
  else
   case S is
     when "0000"=>F<=A;
     when "0001"=>F<=(A and B);
     when "0010"=>F<=(A and (not B));
     when "0011"=>F <= "0000";
     when "0100"=>F \le A + (A \text{ or (not B)}) + 1;
     when "0101"=>F \le (A \text{ and } B) + (A \text{ or (not } B)) + 1;
     when "0110"=>F \le A - B;
     when "0111"=>F \le A or (not B) + 1;
     when "1000"=>F \le A + (A \text{ or } B) + 1;
     when "1001"=>F <= A + B + 1;
     when "1010"=>F \le (A \text{ and (not B)}) + (A \text{ or B}) + 1;
     when "1011"=>F <= (A \text{ or } B) +1;
     when "1100"=>F \le A + A + 1;
     when "1101"=>F \le (A \text{ and } B) + A + 1;
     when "1110"=>F \le (A \text{ and (not B)}) + A + 1;
     when "1111"=>F \le A + 1;
   end case;
  end if;
 end process;
end arithunit;
2.31 (a) library IEEE;
           use IEEE.numeric bit.all;
           entity counter is
             port(d: in unsigned(3 downto 0);
                    clk, clr, ent, enp, up, load: in bit;
                    q: inout unsigned(3 downto 0); co: out bit);
           end counter;
           architecture test of counter is
             process(clk, clr)
             begin
```

- **(b)** The block diagram is similar to Figure 2-47 with an "Up" input added to each counter. The VHDL description similar to Figure 2-48.
- 2.32 Students should look on the web for 74192 data sheet. CLR is active high. LOADB is active low. Counting up happens when UP has a rising edge and DOWN=1. Counting down happens when DOWN has a rising edge and UP=1. CARRY indicates terminal count in the up direction, i.e. 9. BORROW indicates terminal count in the down direction, i.e. 0.

| Operating Mode | CLR | LOADB | UP       | DOWN     | D    | Q         | Borrow | Carry |
|----------------|-----|-------|----------|----------|------|-----------|--------|-------|
| Clear          | 1   | X     | X        | 0        | XXXX | 0000      | 0      | 1     |
|                | 1   | X     | X        | 1        | XXXX | 0000      | 1      | 1     |
| Load           | 0   | 0     | X        | X        | XXXX | Q = D     | 1*     | 1*    |
| Count Up       | 0   | 1     | <b>↑</b> | 1        | XXXX | Q = Q + 1 | 1      | 1**   |
| Count Down     | 0   | 1     | 1        | <b>↑</b> | XXXX | Q = Q - 1 | 1**    | 1     |

<sup>\*</sup> when loading, if the input is 0 and down = 0, borrow will be 0. If the input is 9 and up = 0, carry will be 0

```
entity count74192 is
 port(DOWN, UP, CLR, LOADB: in bit;
       BORROW, CARRY: out bit;
       D: in integer range 0 to 15;
       Q: inout integer range 0 to 15);
end count74192;
architecture behav of count74192 is
 process (DOWN, UP, CLR, LOADB)
 begin
   if CLR = '1' then Q <= 0;</pre>
    elsif LOADB = '0' then 0 <= D;</pre>
    elsif UP'event and UP = '1' and DOWN = '1' then
      if Q = 9 then Q \le 0;
      else Q \le Q + 1; end if;
      elsif DOWN'event and DOWN = '1' and UP = '1' then
        if Q = 0 then Q \le 9;
        else Q \le Q - 1; end if;
    end if;
  end process;
    -- borrow rises on rising edge of DOWN in state 0
  BORROW <= '0' when DOWN = '0' and Q = 0 else '1';
```

<sup>\*\*</sup> Borrow = 0 when the counter is in state 0 and down = 0. Carry = 0 when the counter is in state 9 and up = 0.

```
-- carry rises on rising edge of UP in state 9
       CARRY \leftarrow '0' when UP = '0' and Q = 9 else '1';
     end behav;
2.33 (a) entity shift8 is
          port(Q: inout bit_vector(7 downto 0);
                D: in bit vector(7 downto 0);
                CLR, CLK, S0, S1, LSI, RSI: in bit);
        end shift8;
     (b) architecture behave of shift8 is
        begin
          process(CLK, CLR)
          begin
            if CLR = '1' then Q <= "00000000";</pre>
             elsif (CLK = '1' and CLK'event) then
               if (S0 = '1' and S1 = '1') then Q<= D;
               elsif (S0 = '0' and S1 = '1') then
                 Q <= RSI & Q(7 downto 1);</pre>
               elsif (S0 = '1' and S1 = '0') then
                 Q <= Q(6 downto 0) & LSI;
               end if;
             end if;
          end process;
        end behave;
     (c)
                                                                   00
                            Q15
                                        Q8
                                                      Q7
                         RSI
                                          LSI
                                                                      LSI
                                                     RSI
                             S1
                                 S<sub>0</sub>
                                                        S1
                                                             S0
                R
                L
                CLK2
                CLR2
     (d) entity shiftreg is
          port(QQ: inout bit vector(15 downto 0);
                DD: in bit vector(15 downto 0);
                CLK2, CLR2, L, R: in bit);
        end shiftreg;
     (e) architecture struct of shiftreg is
          component shift8 is
            port(Q: inout bit vector(7 downto 0);
                  D: in bit vector(7 downto 0);
                  CLR, CLK, SO, S1, LSI, RSI: in bit);
          end component;
        begin
          SR1: shift8 port map(QQ(15 downto 8), DD(15 downto 8),
                               CLR2, CLK2, L, R, QQ(7), QQ(0));
          SR2: shift8 port map(QQ(7 downto 0), DD(7 downto 0),
                                CLR2, CLK2, L, R, QQ(15), QQ(8));
        end struct;
```

```
2.34 library IEEE;
     use IEEE.numeric bit.all;
     entity countQ1 is
       port(clk, Ld8, Enable: in bit; S5: out bit;
             Q: out unsigned(3 downto 0));
     end countQ1;
     architecture counter of countQ1 is
       signal Qint: unsigned(3 downto 0);
     begin
       process(clk)
       begin
         if clk'event and clk = '1' then
            if Ld8 = '1' then Qint <= "1000";</pre>
            elsif Enable = '1' then
              if Qint = "0011" then Qint <= "1000";</pre>
              else Qint <= Qint - 1; end if;</pre>
            end if;
         end if;
       end process;
       S5 <= '1' when Qint <= "0101" else '0';
       Q <= Qint;
     end counter;
2.35 (a) library IEEE;
        use IEEE.numeric_bit.all;
         entity up down is
           port(CLK, CLR, LD, UP: in bit; D: in unsigned(3 downto 0);
                Q: inout unsigned(3 downto 0));
         end up down;
         architecture counter of up_down is
        begin
           process
           begin
             wait until CLK = '0' and CLK'event;
             if CLR = '1' then Q \le "0000";
             elsif LD = '1' then Q <= D;</pre>
             elsif UP = '1' then Q <= Q + 1;</pre>
             else Q \ll Q - 1;
             end if;
           end process;
         end counter;
     (b)
                                                                   0001
              Reset
                                                                   4 ≠ D
                                                        LD
                     I Q<sub>3</sub>
                                                     <sub>0</sub> <u>C</u>LR
                                                                 Up-Down
                                                                 Counter
                                                        UP
                       Q,
                                                                       Q
                                                                                    Q
               CLK
               CNT
```

```
(c) library IEEE;
   use IEEE.numeric bit.all;
   entity modulo6 is
     port(Q: inout unsigned(3 downto 0);
          ClK, Reset, CNT: in bit);
   end entity;
   architecture six of modulo6 is
     component up down is
       port(CLK, CLR, LD, UP: in bit;
            D: in unsigned(3 downto 0);
            Q: inout unsigned(3 downto 0));
     end component;
     signal load, clock: bit;
   begin
     load <= Reset or (not Q(0) and Q(1) and Q(2) and not Q(3));
     clock <= CLK and CNT; --assume CNT changes when CLK is 0</pre>
     U0: up_down port map(CLOCK, '0', load, '1', "0001", Q);
   end six;
```

2.36 (a)

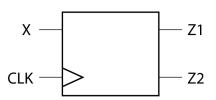

**(b)** 

| Present | Next State |       | X = 0      |    | X = 1 |    |
|---------|------------|-------|------------|----|-------|----|
| State   | X = 0      | X = 1 | <b>Z</b> 1 | Z2 | Z1    | Z2 |
| S0      | S0         | S1    | 1          | 0  | 0     | 0  |
| S1      | S1         | S2    | 0          | 1  | 0     | 1  |
| S2      | S2         | S3    | 0          | 1  | 0     | 1  |
| S3      | S0         | S1    | 0          | 0  | 1     | 0  |

**2.37** The following solutions utilize the solution for 1.13.

```
(a) entity P2_37 is
     end P2_37;
   architecture Table of P2 37 is
     type StateTable is array
       (integer range <>, bit range <>) of integer;
     type OutTable is array
       (integer range <>, bit range <>) of bit vector(1 downto 0);
     signal State, NextState: integer := 0;
     signal SV: bit_vector (1 downto 0);
     constant ST: StateTable (0 to 5, '0' to '1') :=
              ((1,1), (2,4), (3,3), (0,0), (3,5), (0,0));
     constant OT: OutTable (0 to 5, '0' to '1') :=
              (("00","10"), ("10", "00"), ("00", "10"), ("00","10"), ("10","00"), ("10", "01"));
   begin
     NextState <= ST(State, X);</pre>
     SV <= OT(State, X);
     S \le SV(1); -- Alternate method S \le OT(State, X)(1)
     V \leq SV(0);
                                         V \leq OT(State, X)(0)
     process (CLK)
```

```
begin
        if CLK'event and CLK = '0' then
          State <= NextState;</pre>
        end if;
     end process;
   end Table;
(b) entity P2 37 is
     port(X, CLK: in bit;
           S, V: out bit);
   end P2 37;
   architecture Equations of P2 37 is
     signal Q1, Q2, Q3: bit;
   begin
     process (CLK)
     begin
        if CLK = '0' and CLK' event then
          Q1 \le not Q1 and Q3;
          Q2 \le (\text{not } Q2 \text{ and not } Q3) \text{ or } (X \text{ and not } Q1 \text{ and } Q2);
          Q3 \le (not Q1 and Q3) or (Q2 and not Q3);
        end if;
     end process;
     S \leftarrow (X \text{ and not } Q2) \text{ or (not } X \text{ and } Q2);
     V \le (X \text{ and } Q1 \text{ and } Q2);
   end Equations;
(c) entity P2 37 is
     port(X, CLK: in bit;
          S, V: out bit);
   end P2_37;
   architecture Structural of P2 37 is
     component DFF
       port(D, CLK: in bit; Q: out bit; QN: out bit := '1');
      end component;
     component And2
       port(A1, A2: in bit; Z: out bit);
      end component;
     component Or2
        port(A1, A2: in bit; Z: out bit);
     end component;
     component And3
        port(A1, A2, A3: in bit; Z: out bit);
     end component;
     component Inverter
        port(A: in bit; Z: out bit);
     end component;
     signal Q1, Q2, Q3: bit := '0';
     signal XN, Q1N, Q2N, Q3N: bit := '1';
      signal D1, D2, D3: bit := '0';
     signal A1, A2, A3, A4, A5, A6: bit := '0';
   begin
     I1:
            Inverter port map (X, XN);
            And2 port map (Q1N, Q3, D1);
     G1:
     G2:
            And2 port map (Q2N, Q3N, A1);
            And3 port map (X, Q1N, Q2, A2);
     G3:
     G4:
            Or2 port map (A1, A2, D2);
            And2 port map (Q1N, Q3, A3);
     G5:
     G6:
            And2 port map (Q2, Q3N, A4);
            Or2 port map (A3, A4, D3);
     G7:
            And2 port map (X, Q2N, A5);
     G8:
```

```
G9: And2 port map (XN, Q2, A6);
G10: Or2 port map (A5, A6, S);
G11: And3 port map (X, Q1, Q2, V);
DFF1: DFF port map (D1, CLK, Q1, Q1N);
DFF2: DFF port map (D2, CLK, Q2, Q2N);
DFF3: DFF port map (D3, CLK, Q3, Q3N);
end Structural;
```

See Section 2.15 for the definition of the DFF component. The And3, And2, Or2, and Inverter components are all similar to the Nand3 component given on pages 109-110 (section 2.15).

**2.38** The following solutions utilize the solution for 1.14.

```
(a) entity P2 38a is
      port(X, CLK: in bit;
           D, B: out bit);
   end P2 38a;
   architecture Table of P2 38a is
      signal State, NextState: integer range 0 to 5;
   begin
      process(State, X)
     begin
        case State is
          when 0 => if X = '0' then D <= '0'; B <= '0'; NextState <= 1;</pre>
                      else D <= '1'; B <= '0'; NextState <= 1; end if;</pre>
          when 1 => if X= '0' then D <= '1'; B <= '0'; NextState <= 2;</pre>
                      else D <= '0'; B <= '0'; NextState <= 3; end if;</pre>
          when 2 => if X = '0' then D <= '1'; B <= '0'; NextState <= 4;</pre>
                      else D <= '0'; B <= '0'; NextState <= 5; end if;</pre>
          when 3 => if X = '0' then D <= '0'; B <= '0'; NextState <= 5;</pre>
                      else D <= '1'; B <= '0'; NextState <= 5; end if;</pre>
          when 4 => if X = '0' then D <= '1'; B <= '1'; NextState <= 0;</pre>
                      else D <= '0'; B <= '0'; NextState <= 0; end if;</pre>
          when 5 => if X = '0' then D <= '0'; B <= '0'; NextState <= 0;</pre>
                      else D <= '1'; B <= '0'; NextState <= 0; end if;</pre>
        end case;
      end process;
      process (CLK)
      begin
        if (CLK = '0' and CLK'event) then
          State <= NextState; end if;</pre>
      end process;
   end Table;
(b) entity P2 38b is
     port(X, CLK: in bit;
           D, B: out bit);
   end P2 38b;
   architecture Equations of P2 38b is
     signal Q1, Q2, Q3: bit;
   begin
      process (CLK)
      begin
        if (CLK='0' and CLK'event) then
          Q1 \le (not Q1 \text{ and not } Q3) \text{ or } (not X \text{ and } Q1 \text{ and not } Q2);
          Q2 \le (not Q2 and Q3);
          Q3 <= not Q2 and (Q3 or Q1);
        end if;
      end process;
      D \le (\text{not } X \text{ and } Q1) \text{ or } (X \text{ and not } Q1 \text{ and } Q3);
      B <= not X and Q1 and Q2;
```

```
end Equations;
(c) entity P2 38c is
     port(X, CLK: in bit;
          D, B: out bit);
   end P2 38c;
   architecture Structure of P2 38c is
     component JKFF
       port(SN, RN, J, K, CLK: in bit; Q, QN: out bit);
     end component;
     component Nand2
       port(A1, A2: in bit; Z: out bit);
     end component;
     component And3
       port(A1, A2, A3: in bit; Z: out bit);
     end component;
     component Nand3
       port(A1, A2, A3: in bit; Z: out bit);
     end component;
     component Inverter
       port(A: in bit; Z: out bit);
     end component;
     signal A1, A2, A3: bit := '0';
     signal Q1, Q2, Q3: bit := '0';
     signal Q1N, Q2N, Q3N, XN, One: bit := '1';
   begin
     I1: Inverter port map (X, XN);
G1: Nand2 port map (XN, Q2N, A1);
     FF1: JKFF port map ('1', '1', Q3N, A1, CLK, Q1, Q1N);
     FF2: JKFF port map ('1', '1', Q3, '1', CLK, Q2, Q2N);
     FF3: JKFF port map ('1', '1', Q1, Q2, CLK, Q3, Q3N);
     G2: Nand2 port map (XN, Q1, A2);
     G3: Nand3 port map (X, Q1N, Q3, A3);
     G4: Nand2 port map (A2, A3, D);
     G5: And3 port map (XN, Q1, Q2, B);
   end Structure;
```

The Nand2, And3, and Inverter components are similar to the Nand3 component in Section 2.15. The JKFF component is similar to the DFF component in Section 2.15.

```
2.39 entity moore mach is
       port(X1, X2: in bit;
             Clk: in bit;
             Z: out bit);
     end moore mach;
     architecture moore_mach_bhv of moore_mach is
        signal state: natural := 1;
     begin
       process (Clk)
       begin
          if Clk = '0' and Clk'event then
            case state is
              when 1 \Rightarrow
                 if (X1 \text{ xor } X2) = '1' then
                   state <= 2 after 10 ns;
                   Z <= '0' after 20 ns; end if;</pre>
              when 2 \Rightarrow
                 if X2 = '1' then
                   state <= 1 after 10 ns;
                   Z <= '1' after 20 ns; end if;</pre>
```

```
when others => null;
           end case;
         end if;
       end process;
     end moore mach bhv;
2.40 entity P 40 is
       port(x1, x2, clk: in bit;
            z1, z2: out bit);
     end P 40;
     architecture behavioral of P 40 is
       signal state, next_state: integer range 1 to 3;
     begin
       process(state, x1, x2)
       begin
         case state is
           when 1 \Rightarrow if ((x1 \& x2) = "00") then next state \leq 3 after 10 ns;
                      elsif ((x1&x2) = "01") then next state <= 2 after 10 ns;
                      else next_state <= 1 after 10 ns; end if;</pre>
           when 2 \Rightarrow if ((x1 & x2) = 00) then next state <= 2 after 10 ns;
                      elsif ((x1&x2) = "01") then next_state <= 1 after 10 ns;
                      else next_state <= 3 after 10 ns; end if;</pre>
           when 3 \Rightarrow if ((x1 \& x2) = "00") then next state \leq 1 after 10 ns;
                      elsif ((x1&x2) = "01") then next state <= 2 after 10 ns;
                      else next state <= 3 after 10 ns; end if;</pre>
         end case;
       end process;
       process (clk)
       begin
         if (clk = '0' and clk'event) then
           state <= next state after 5 ns; end if;</pre>
       end process;
       z1 <= '1' after 10 ns when state = 2 else '0' after 10 ns;
       z2 \leftarrow '1' after 10 ns when state = 3 else '0' after 10 ns;
     end behavioral;
```

- **2.41** (a) nextstate is not always assigned a new value in the conditional statements, else clauses are not specified. so a latch will be created to hold nextstate to its old value.
  - **(b)** The latch output would have the most recent value of *nextstate*.

```
(c) process(state, X)
begin
    case state is
    when 0 => if X = '1' then nextstate <= 1;
        else nextstate <= 0; end if;
    when 1 => if X = '0' then nextstate <= 2;
        else nextstate <= 1; end if;
    when 2 => if X = '1' then nextstate <= 0;
        else nextstate <= 2; end if;
    end case;
end process;</pre>
```

| Signal or Variable | time  | new value |
|--------------------|-------|-----------|
| A                  | 20 ns | 1         |
| F                  | 20 ns | 6         |
| A                  | 20 ns | 6         |
| В                  | 25 ns | 7         |
| C                  | 30 ns | 2         |
| D                  | 35 ns | 5         |

Note: The change to A=1 is never visible.

**2.43** Sel should be a variable, instead of a signal. Otherwise sel will not update for current use. It updates only at the end of a process so the case statement will get the wrong value.

#### 2.44

| ns | Δ  | Α | В | D |
|----|----|---|---|---|
| 0  | +0 | 0 | 0 | 0 |
| 5  | +0 | 1 | 0 | 0 |
| 15 | +0 | 1 | 0 | 1 |
| 15 | +1 | 1 | 1 | 1 |
| 25 | +0 | 1 | 1 | 0 |
| 25 | +1 | 1 | 0 | 0 |
| 35 | +0 | 1 | 0 | 1 |
| 35 | +1 | 1 | 1 | 1 |
| 40 | +0 | 0 | 1 | 1 |

2.45 Rising-edge triggered toggle flip-flop (T-flip-flop), with asynchronous active-high clear signal

```
2.46 (a) library IEEE;
        use IEEE.numeric_bit.all;
        entity ROM4 3 is
          port(ROMin: in unsigned(0 to 3);
                ROMout: out unsigned(0 to 2));
        end ROM4 3;
        architecture Behavioral of ROM4 3 is
          type ROM16x3 is array (0 to 1\overline{5}) of unsigned(0 to 2);
          constant ROM1: ROM16x3 := ("000","001","001","010","010","010",
            "010", "011", "001", "010", "010", "011", "010", "011", "011", "100");
          signal index: integer range 0 to 15;
          index <= to integer(ROMin);</pre>
          ROMout <= ROM1 (index);
        end Behavioral;
     (b) library IEEE;
        use IEEE.numeric bit.all;
        entity P 46 is
          port(A: in unsigned(11 downto 0);
               count: out unsigned(3 downto 0));
        end P 46;
        architecture Behavioral of P 46 is
          component ROM4 3
            port(ROMin: in unsigned(0 to 3);
                 ROMout: out unsigned(0 to 2));
          end component;
           signal B, C, D: unsigned(0 to 2);
```

```
begin
          RO1: ROM4 3 port map (A(11 downto 8), B);
          RO2: ROM4 3 port map (A(7 downto 4), C);
         R03: ROM4 3 port map (A(3 downto 0), D);
          count <= "0' & B + C + D;
        end Behavioral;
    (c)
                      Count D
         1111111111111
                      1100
                            100
                                 100
                                      100
                            011
         010110101101
                      0111
                                 010
                                      010
                           010
         100001011100 | 0101
                                 010
                                      001
          b
             c
                y7
       a
                    y6
                       y5
                           У4
       0
          0
             0
                    0
                       0
                0
                           0
                               0
                                  0
                                      0
                                          1
       0
          0
             1
                0
                    0
                       0
                           0
                               0
                                  0
                                          0
                                      1
       0
         1
             0
                0
                   0
                       0
                           0
                                  1
                                          0
                               0
                                      0
       0
                  0
         1
             1
                0
                       0
                           0
                                  0
                                          0
             0
                0
       1
         0
             1
                0
                   0
                       1
                           0
                               0
                                  0
                                      0
                                          0
                       0
       1
         1
             0
                0
                   1
                           0
                               0
                                  0
                                      0
                                          0
                    0
                                          0
          1
             1 1
                       0
                           0
                               0
    library IEEE;
    use IEEE.numeric bit.all;
    entity decoder is
      port(A, B, C: in bit;
           X: out unsigned(7 downto 0));
    end decoder;
    architecture LUT of decoder is
      type ROM is array (0 to 7) of unsigned(7 downto 0);
      signal index: unsigned(2 downto 0);
    begin
      index <= A & B & C;
      X <= Table(to integer(index));</pre>
    end LUT;
2.48 (a) process(A)
         variable Max: integer;
       begin
         Max := A(1);
          for i in 2 to 20 loop
            if A(i) > Max then
             Max := A(i);
            end if;
          end loop;
        end process;
    (b) process(A)
```

variable Max, i: integer;

begin

Max := A(1);i := 2;

while i <= 20 loop if A(i) > Max then

```
Max := A(i);
            end if;
            i := i + 1;
          end loop;
        end process;
2.49 architecture test1 of tester is
       component Mealy
        port(X, CLK: in bit; Z: out bit);
       end component;
       signal XA: bit_vector(0 to 11) := "011011011100";
       signal ZA: bit_vector(0 to 11) := "100110110110";
       signal X, clk, Z: bit := '0';
    begin
      clk <= not clk after 50 ns;
      M1: Mealy port map(X, clk, Z);
      process
      begin
        for i in 0 to 11 loop
          X <= XA(i) after 10 ns; --start first output immediately
           wait until clk = '1' and clk'event;
           assert (Z = ZA(i))
             report ("Error")
             severity error;
         end loop;
         report("sequence correct");
       end process;
     end test1;
2.50 entity TestExcess3 is
     end TestExcess3;
     architecture test1 of TestExcess3 is
       component Code_Converter is
        port(X, CLK: in bit;
              Z: out bit);
       end component;
       type by arr is array(1 to 10) of bit vector(3 downto 0);
       constant XA: by arr := ("0000", "0001", "0010", "0011", "0100",
                               "0101", "0110", "0111", "1000", "1001");
       constant ZA: bv_arr := ("0011", "0100", "0101", "0110", "0111",
                               "1000", "1001", "1010", "1011", "1100");
       signal X, Z, CLK: bit := '0';
      CLK <= not CLK after 50 ns;
      C1: Code Converter port map (X, CLK, Z);
      process
      begin
         for i in 1 to 10 loop
           for j in 0 to 3 loop
             X \le XA(i)(j); --start first output immediately
             wait until clk'event and clk = '1';
             wait for 10 ns; --wait for gate delay
             assert (Z = ZA(i)(j))
               report "sequence incorrect"
               severity error;
             wait for 15 ns; --input will change 10+15 ns after edge
           end loop;
         end loop;
         report "all sequences correct";
       end process;
     end test1;
```

```
2.51 library IEEE;
     use IEEE.numeric bit.all;
     entity testbench is
       port(time1: out time);
     end testbench;
     architecture test1 of testbench is
       signal clk, Ld8, Enable, S5: bit;
       signal Q: unsigned(3 downto 0);
       component countQ1 is
         port(ckl, Ld8, Enable: in bit; S5: out bit;
               Q: out unsigned(3 downto 0));
       end component;
     begin
       time1 <= now when S5 = '1' else 0 ns;
       clk <= not clk after 50 ns;</pre>
       Ld8 <= '1', '0' after 100 ns;
       Enable <= '0', '1' after 100 ns, '0' after 600 ns,
                  '1' after 800 ns, '0' after 1800 ns;
       cnt1: countQ1 port map (clk, Ld8, Enable, S5, Q);
     end test1;
2.52 entity testSMQ1 is
       port(correct: inout Boolean);
     end testSMQ1;
     architecture testSM of test SMQ1 is
       component SMQ1
         port(X, CLK: in bit; Z: out bit);
       end component;
       constant answer: bit vector(1 to 5) := "11010";
       signal X, Z, CLK: bit;
     begin
       clk <= not clk after 50 ns;</pre>
       X <= '1', '0' after 100 ns, '1' after 300 ns;</pre>
       SMQ1 1: SMQ1 port map (X, CLK, Z);
       process
       begin
         wait for 40 ns; -- read output 10ns before rising edge of clock
         for i in 1 to 15 loop
           correct <= answer(i) = Z;</pre>
           wait for 100 ns;
           if correct = FALSE then exit; end if;
         end loop;
         wait;
       end process;
     end testSM;
2.56
library IEEE;
use IEEE.numeric bit.all;
entity bcd is
port(Load, Clr, Enable, Clk, Up: in bit;
   D: in unsigned(3 downto 0);
   Cout: out bit; Q: out unsigned(3 downto 0));
end bcd;
architecture counter of bcd is
signal Qout: unsigned(3 downto 0);
```

```
begin
 O \le Oout:
 process(Clk,Clr)
 begin
  if Clr = '0' then Oout \le "0000";
  elsif Clk'event and Clk = '1' then
   if Load = '1' and Enable = '1' then
       case D is
        when "1010"=> Qout<="0000" after 2 ns;
        when "1011"=> Qout<="0001" after 2 ns;
        when "1100"=> Oout<="0010" after 2 ns;
        when "1101"=> Qout<="0011" after 2 ns;
        when "1110"=> Qout<="0100" after 2 ns;
        when "1111"=> Oout<="0101" after 2 ns;
        when others => Qout <= D after 2 ns;
       end case:
   elsif Load = '0' and Enable = '1' and Up = '1' then
       if Qout = "1001" then Cout <= '1'; Qout<="0000" after 2 ns;
       else Qout \leq Qout + 1 after 2 ns; Cout \leq '0';
       end if:
   elsif Load = '0' and Up = '0' and Enable = '1' then
       if Qout = "0000" then Cout <= '1'; Qout <= "1001" after 2 ns;
       else Qout <= Qout - 1 after 2 ns; Cout <= '0';
       end if;
   end if;
  end if;
 end process;
end counter;
2.57
library IEEE;
use IEEE.numeric bit.all;
entity complex is
  port(clk50Mhz: in bit;
       clk: inout bit);
end complex;
architecture internal of complex is
constant Fifty_Mil: integer := 50000000;
signal counter Big: integer range 1 to Fifty Mil;
begin
process(clk50Mhz)
begin
if clk50Mhz = '1' and clk50Mhz' event then
 if counter Big = Fifty Mil then counter Big <= 1; clk<=not clk;
 else counter_Big<=counter_Big+1;
 end if;
end if:
end process;
end internal;
```

# Lab Assignment #2

### Guideline

This lab is to be done individually. Each person does his/her own assignment and turns it in.

# **Objective**

To learn designing basic sequential circuits in VHDL and implementing them on an FPGA.

# Problem 1: Excess-3 code converter design

In this problem, you will be designing an FSM using three different styles of VHDL coding: behavioral, dataflow, and structural. The following is the problem for which you will be designing the FSM:

A sequential circuit has one input (X), a clock input (CLK), and two outputs (S and V). X, S and V are all one-bit signals. X represents a 4-bit binary number N, which is input least significant bit first. S represents a 4-bit binary number equal to N+3, which is output least significant bit first. At the time the fourth input occurs, V=1 if N+3 is too large to be represented by 4 bits; otherwise, V=0. The value of S should be the proper value, not a don't care, in both cases. The circuit always resets after the fourth bit of X is received. Assume the sequential circuit is implemented with the following state table. The outputs are (S,V). All state changes occur on the falling edge of the clock pulse.

|               |      |       |        |     | _ |
|---------------|------|-------|--------|-----|---|
| Present State | Next | State | Output |     |   |
|               | X=0  | X=1   | X=0    | X=1 |   |
| S0            | S1   | S2    | 1,0    | 0,0 |   |
| S1            | S3   | S4    | 1,0    | 0,0 |   |
| S2            | S4   | S4    | 0,0    | 1,0 |   |
| S3            | S5   | S5    | 0,0    | 1,0 |   |
| S4            | S5   | S6    | 1,0    | 0,0 |   |
| S5            | S0   | S0    | 0,0    | 1,0 |   |
| S6            | S0   | S0    | 1,0    | 0,1 |   |

**a.** Write a *behavioral VHDL description* using the state table shown above. Compile and simulate your code using the following test sequence:

The first input bit is at the far right. This is the LSB of the first 4-bit value. Therefore, you will be adding 3 to 13, then to 12, and then to 11. While simulating, keep the period of the CLK to be 10ns. Change X 1/4 clock period after the rising edge of the clock.

**b.** Write a *data flow VHDL description* using the next state and output equations to describe the state machine. You can use Logic Aid to derive the logic equations. Assume the following state assignment:

Compile and simulate your code using the same test sequence and timing as (a).

**c.** Write a *structural model* of the state machine in VHDL that contains the interconnection of gates and D flip-flops. Compile and simulate your code using the same test sequence and timing as (a).

# **Problem 2: BCD Counter Design**

Implement a 1 digit BCD (binary coded decimal) counter. It should be a synchronous (4-bit) up/down decade counter with output Q that works as follows: All state changes occur on the rising edge of the CLK input, except the asynchronous clear (CLR). When CLR = 0, the counter is reset regardless of the values of the other inputs. You can keep the time period of the CLK signal to 10ns for simulating your design.

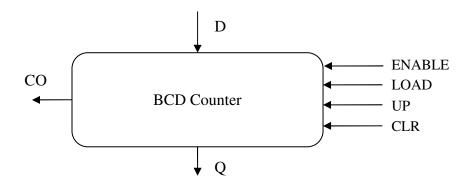

If the LOAD = ENABLE = 1, the data input D is loaded into the counter.

If LOAD = 0 and ENABLE = UP = 1, the counter is incremented.

If LOAD = 0, ENABLE = 1, and UP = 0, the counter is decremented.

If ENABLE = 1 and UP = 1, the carry output (CO) = 1 when the counter's value is 9.

If ENABLE = 1 and UP = 0, the carry output (CO) = 1 when the counter's value is 0.

- a. Write a VHDL description of the counter. You may implement your design in any style you wish. It will be easier to use a behavioral description which can be either written in the algorithmic way (eg. Count <= Count + 1 Figure 2.46 in the text) or a state machine way (eg. State <= Next\_State Figure 2.54/2.56 in the text). You may also use dataflow or structural descriptions, although that will be more work. Use the following simulation for your waveforms:
  - 1. Load counter with 6
  - 2. Increment counter four times. You should get 9 and then 0.
  - 3. Decrement counter once. You should get 9.
  - 4. Clear the counter.
- b. Write a VHDL description of a decimal counter that uses two of the above counters to form a two-decade decimal up/down counter that counts up from 00 to 99 or down from 99 to 00. In other words, instantiate (port map) two single digit counters in a top module (the two-digit counter). You may need some extra logic in the top module too other than these instantiations. The top module will have these inputs and outputs: CLR, CLK, ENABLE, LOAD, UP, D1, D2, Q1, D2, CO. Use the following simulation for your waveforms:
  - 1. Load counter with 97
  - 2. Increment counter five times.
  - 3. Do nothing for 2 clock periods
  - 3. Decrement counter four times.
  - 4. Clear the counter.

# Problem 3: Synthesizing and implementing the BCD counter on the FPGA

Use the code for the single digit BCD counter that you wrote in Problem 2a. Before you synthesize it and implement it on the board, you will have to modify your code a little bit. This is because the CLK signal available on the board is a high frequency signal (50 MHz). If you use this high frequency for your circuit, you will not be able to give proper inputs or see proper outputs to your design.

So, you need to add a clock divider to your VHDL description. Create two more entities in your design. Call one as *top* and another as *divider*. Make connections as shown in the following figure. Look at the codes given in the end of this document, understand them and see how they can be used as clock dividers.

Ensure that there are no latches in your design. Xilinx ISE will report these in the Synthesis report. You need to eliminate such warnings. You may want to read the synthesis guidelines "Tips for writing synthesizable code" available on Blackboard.

To look for latches in your synthesized design, open the synthesis report generated by ISE by clicking "View Synthesis Report" under the "Synthesize-XST" option. In the synthesis report, look for "Macro Statistics" and see if any latches are being shown. Alternatively, you can look for "cell usage" in the report and there should not be any cells under "Flip Flops/Latches" having names starting with "L".

Also, after adding the counter/clock divider block to your design, simulate the top entity in Modelsim before directly synthesizing using ISE to ensure that the counter/divider works. And while simulating, reduce the large values (like 5000000) in the counter to small values (say 50), so that simulation takes less time and the waveforms are legible. Don't forget to switch to the correct (large) value before synthesizing.

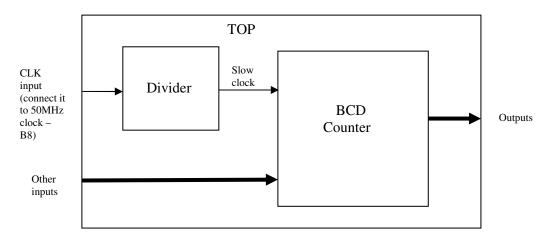

Synthesize the top module (which includes the divider and the 1-digit bcd counter) and use the following pin assignments. Download the design onto the board and make sure it works as expected.

| LOAD   | BTN0     |
|--------|----------|
| D      | SW[3:0]  |
| ENABLE | SW4      |
| UP     | SW5      |
| CLK    | B8       |
| COUNT  | LED[3:0] |
| СО     | LED4     |

| CLR   | SW6  |
|-------|------|
| I CLN | 3000 |
|       |      |

## **Useful Information**

- 1. Don't limit your testing to the input sequences mentioned with the problem statement. During the checkouts, the TAs will apply several input combinations to test your design. So, make sure to do a thorough testing of your design using sufficient number of inputs.
- 2. While simulating your design, it is always a good idea to stagger your inputs with respect to the active clock edge. For example, if your active clock edge is occurring at 10ns, apply your inputs sometime before 10ns, say at 8ns. This ensures that when your design was clocked, the input was successfully read. If your active edge occurs at 10ns and your input also changes at 10ns, then it becomes hard to see whether the input was successfully captured by the clock edge or not.

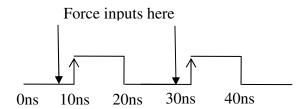

3. A state machine can be designed using either a single process statement (like Figure 2.56 in the text) or using two process statements (like Figure 2.54 in the text). Both ways are correct. However, it is easier to design it using a single process statement. Generally, the single process statement partakes less debugging effort. This is good guideline to observe during the entire semester.

### **Submission Details**

All parts of this lab are to be submitted on Blackboard. No hard-copy submission is needed. For each problem, please zip all your files into a single folder with the following naming scheme: Lastname Problem#.zip

| Problem | Submission Requirements |  |  |  |
|---------|-------------------------|--|--|--|
| 1       | VHDL file(s)            |  |  |  |
|         | Do-file                 |  |  |  |
| 2       | VHDL file(s)            |  |  |  |
|         | Do-file                 |  |  |  |
| 3       | VHDL file(s)            |  |  |  |
|         | Bit-file and UCF File   |  |  |  |

## **Checkout Details**

During your checkout you will be expected to demonstrate each of the problems in the assignment and answer verbal questions about the assignment.

```
Example 1
library IEEE;
use IEEE.numeric bit.ALL;
entity simpleCounter is
  Port (clk50Mhz: in bit;
       led: out bit);
end simpleCounter;
architecture Behavioral of simpleCounter is
signal counter: unsigned (26 downto 0);
signal cnt_temp: bit_vector(26 downto 0);
begin
process (clk50Mhz)
begin
 if clk50MHZ = '1' and clk50Mhz'event then
  counter <= counter + 1;</pre>
                                            --increment counter every 20 ns (1/50 Mhz) cycle.
 end if:
end process;
cnt_temp <= bit_vector(counter);</pre>
led <= cnt_temp(26);</pre>
                                         -- (2^26 / 50E6) = 1.34 seconds
end Behavioral;
Example 2
library IEEE;
use IEEE.numeric_bit.ALL;
entity complex is
  Port (clk50Mhz: in bit;
      led: inout bit
      );
end complex;
architecture Behavioral of complex is
signal counter: integer range 1 to 50000000;
begin
process (clk50Mhz)
begin
 if clk50MHZ = '1' and clk50Mhz'event then
                if counter = 50000000 then counter <= 1; led <= not led;</pre>
                else counter <= counter + 1;</pre>
                end if;
 end if;
```

EE 460M

Digital Systems Design Using VHDL

Lab Manual

end process;
end Behavioral;